## **TP de découverte & d'exploitation :** Le modules capteur angulaire et le servomoteur angulaire

En trois étapes…

#### *Etape 1*

=> La découverte du servomoteur angulaire.

## *Etape 2*

=> Le signal en sortie du capteur angulaire (le potentiomètre).

## *Etape 3*

=> Association de la rotation du servomoteur au mouvement du potentiomètre.

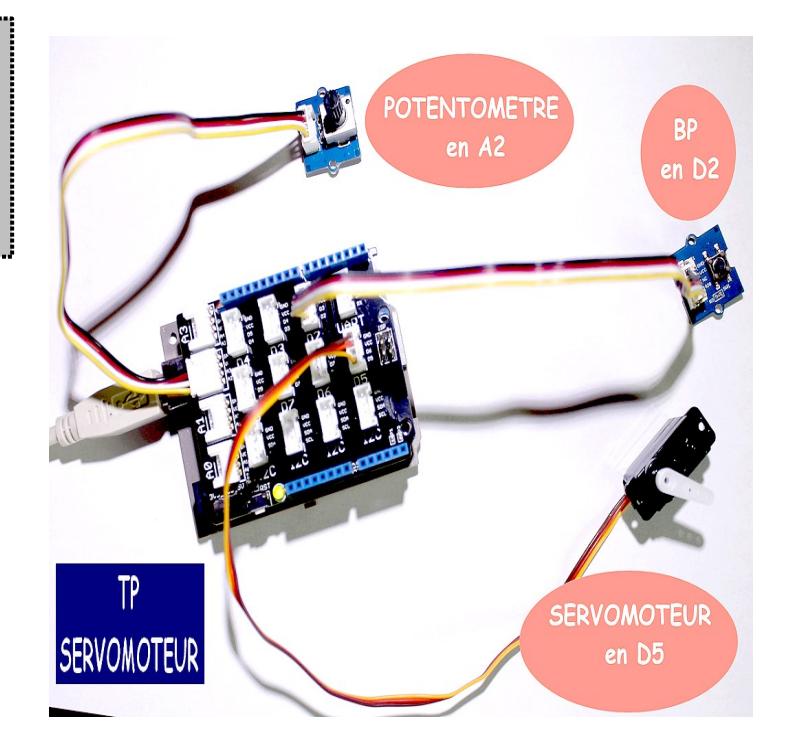

## *Remarque préalable : Une fois la carte connectée bien penser à renseigner dans le Menu Outil de l'IDE…* **==>** *1- le Type de carte (UNO)*  **==>** *2- le Port série (com???)*

# **Montage 1** : **Exploitation du servomoteur**

==> Le pilotage du servomoteur sur deux positions en fonction de l'appui sur le Bouton Poussoir...

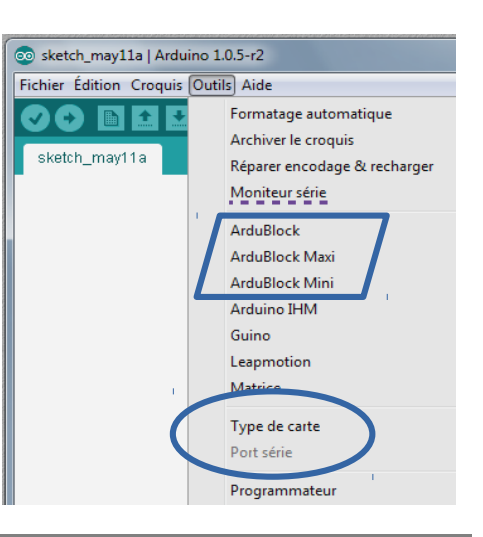

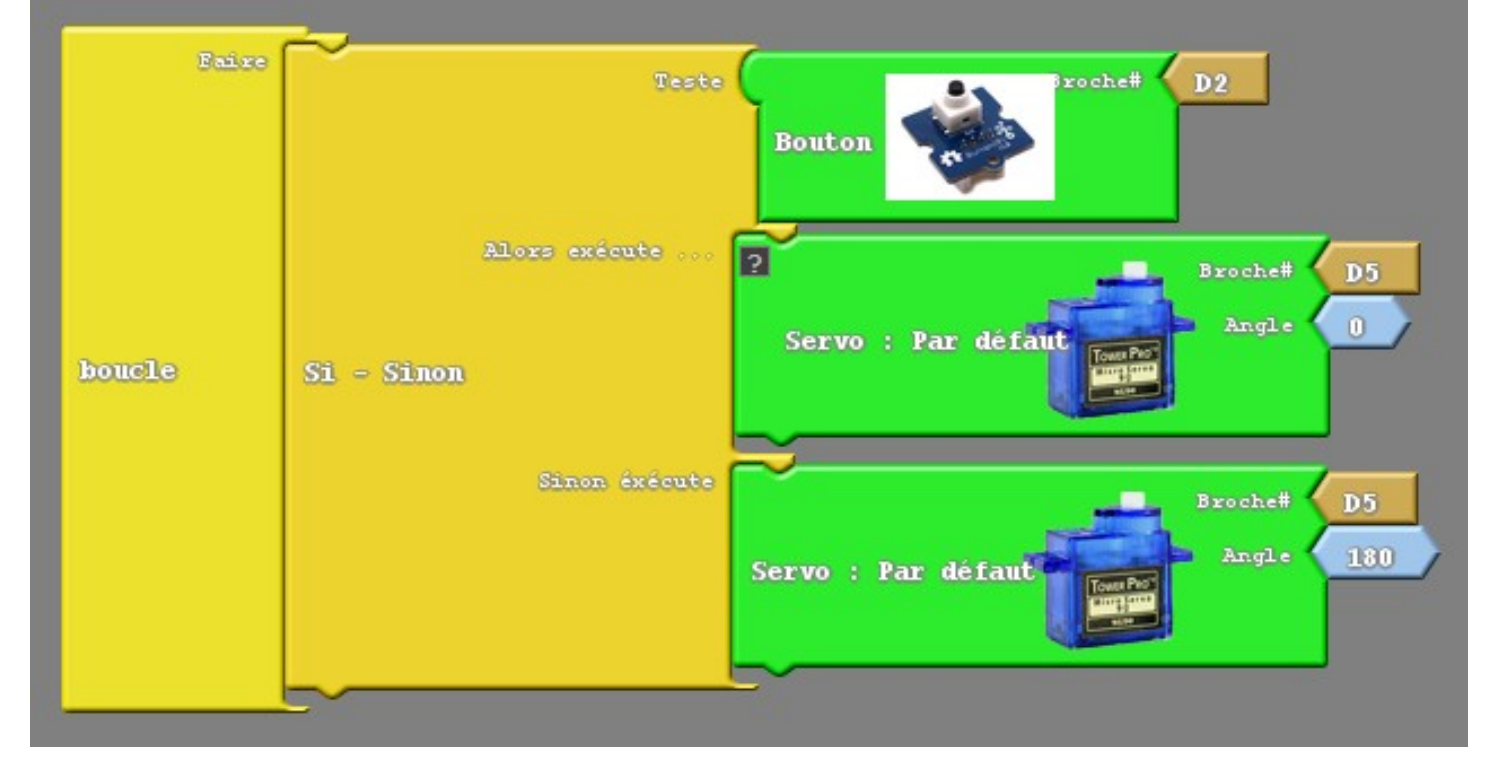

### **Montage 2** : **Exploitation du potentiomètre**

(affichage au Menu Outil)

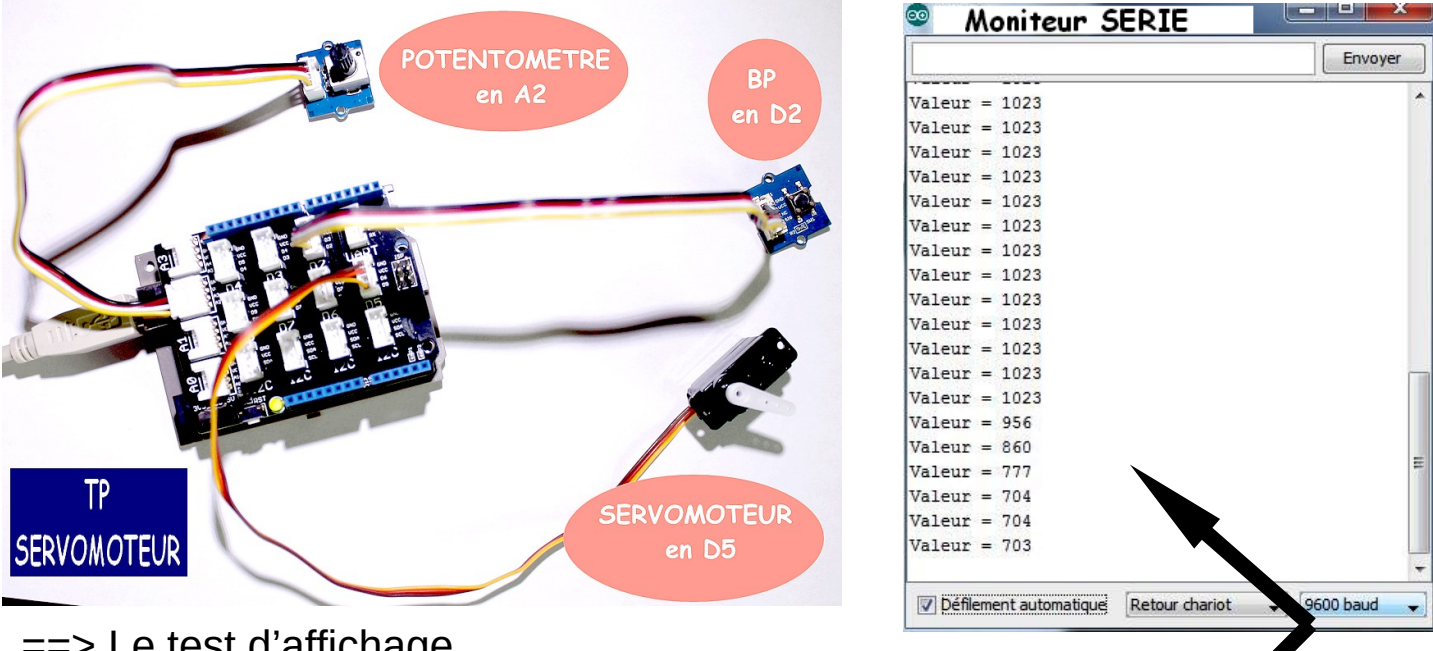

==> Le test d'affichage de l'information en sortie du potentiomètre sur le Moniteur série...

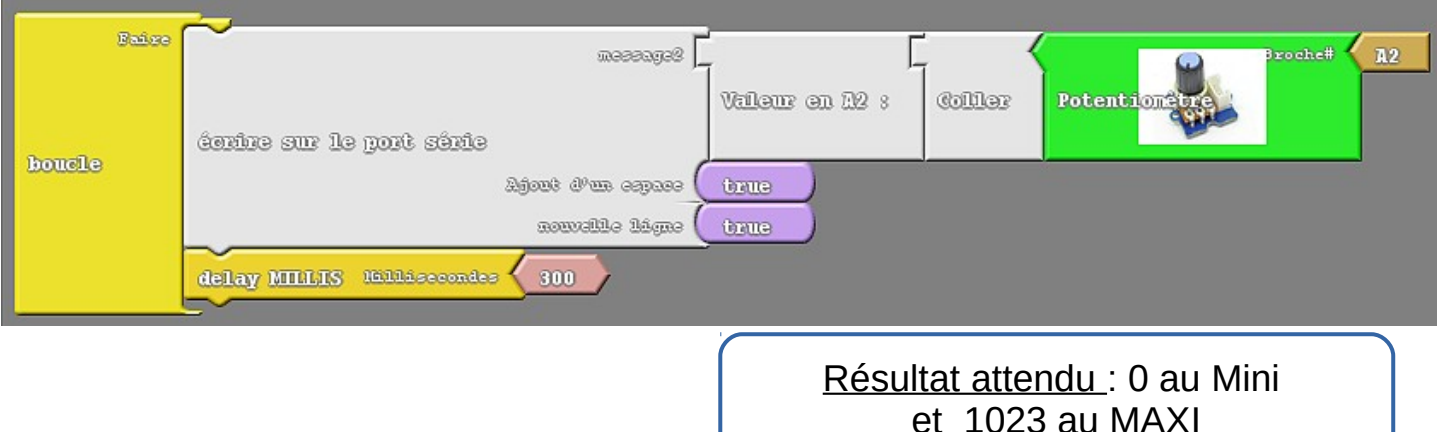

# **Montage 3** :

==> Le pilotage du servomoteur à partir du potentiomètre...

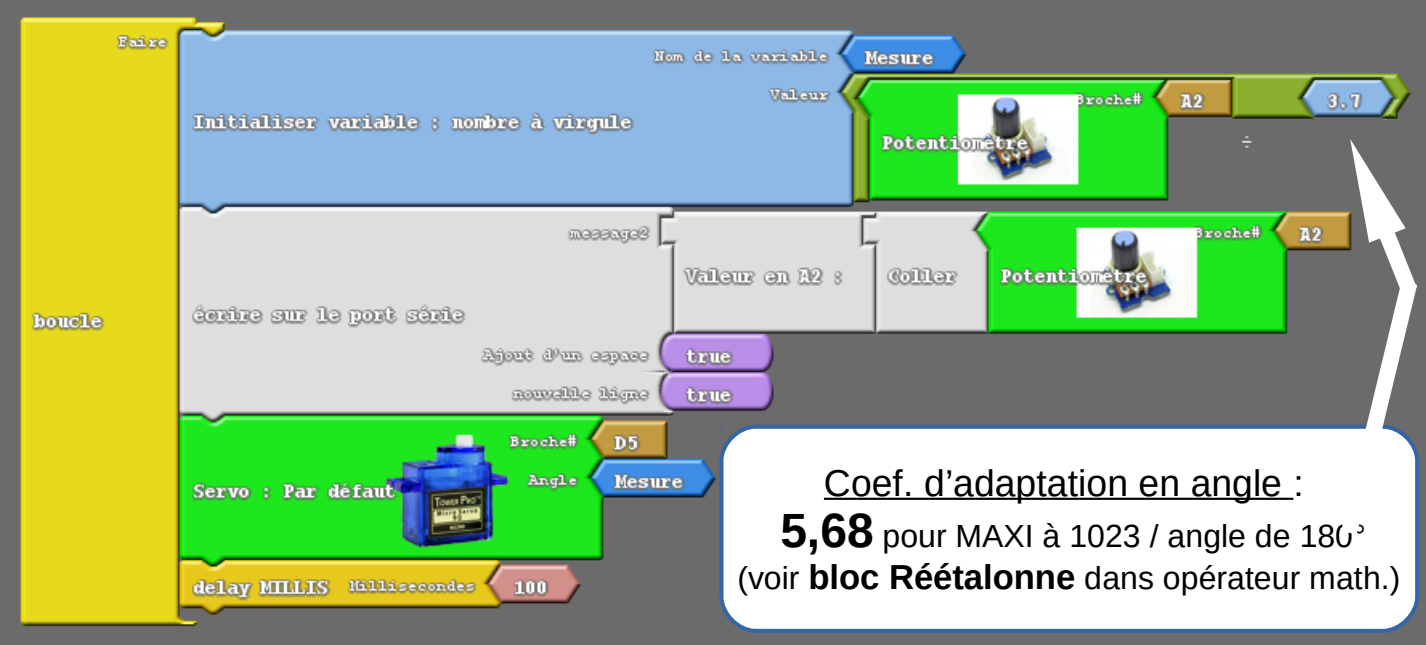